## **Imovie User Guide**

Thank you enormously much for downloading **Imovie User Guide**. Maybe you have knowledge that, people have see numerous time for their favorite books once this Imovie User Guide, but end taking place in harmful downloads.

Rather than enjoying a fine PDF like a cup of coffee in the afternoon, on the other hand they juggled considering some harmful virus inside their computer. **Imovie User Guide** is open in our digital library an online admission to it is set as public correspondingly you can download it instantly. Our digital library saves in multipart countries, allowing you to get the most less latency time to download any of our books later this one. Merely said, the Imovie User Guide is universally compatible taking into account any devices to read.

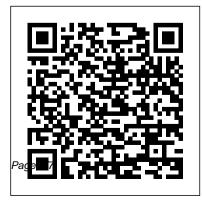

## iMovie Quick Start Guide - Ela Area Public Library

## <u>Imovie User Guide</u>

In iMovie on your iPad, you can create 4K-resolution movies and Hollywood-style trailers. Edit your clips together, then add animated titles, music, filters, and effects. iMovie helps you tell your story with professional style-and then share your masterpiece with the world. To explore the iMovie User Guide, click Table of Contents at the top of the page, or enter a word or phrase in the search field. Beginner's Guide to Getting Started with iMovie ...

iMovie is what the pros like to call a

nonlinear editor. This is a type of software that you can use to cut and edit videos, music, and graphics without changing any of the original files. They ' re powerful tools for filmmakers and are used to edit almost all of today 's Hollywood films. Imovie 11 User Guide - download.truyenyy.com After you create your iMovie project and add video clips and photos to it, fine-tune your movie by making clips longer or shorter, changing the sequence of clips, and more. Learn how to edit videos. User Guides, iMovie for Mac, iMovie for iPhone. iMovie for iPad. Search for more topics. Search Support Clear Search. Have a question? Ask everyone ...

<u>iMovie User Guide for iPad - Apple Support</u> This tutorial is a complete guide to using iMovie for Mac and is made using version 10.1.1 - the latest version at the time of writing.Guide - YouTube

You can use it to produce better YouTube videos, create simple music videos, document your vacation, present your product, teach remotely, or make any other videos that you want. Let 's start, shall we?

<u>iMovie Quick Guide - www.users.muohio.edu</u> A Guide On Getting Started. iMovie is a simplified video editing application for macOS and iOS. Perfect for beginners or those who don ' t need professional-grade video editing software, iMovie is very easy to use. Still, for users who have no experience with video editing in general, the software can still be a little daunting. iMovie User Guide for iPhone - Apple Support iMovie is a free editing app that comes with every Mac laptop and desktop. iMovie has a lot of editing features from beginner to advance and it's a perfect ...

How to Use iMovie - 2020 Beginner's

Create a movie with iMovie
Master
iMovie 's editing timeline
Add
transitions to your videos
Stack clips with
iMovie 's multi-track tool
Improve
audio with markers in iMovie
Use colour
correction in iMovie
Create and share
with Theater
Burn iMovie videos to
DVD
View your iMovie projects on
Apple TV

A step-by-step iMovie tutorial: How to use iMovie on ...

iMovie User Guide. for Mac. Search the user guide Clear Search Table of Contents. Make a movie with style. After you create a movie project, add an Apple-designed theme to give your movie a unique visual style. Choose a movie theme. Add video

## effects. ...

iMovie - Official Apple Support How to Use iMovie - 2020 Beginner's Guide iMovie Tutorial for Beginners iMovie Basics: Video editing tutorial for beginners iMovie 2020 \*\*FULL TUTORIAL\*\* iMovie Complete Guide to Getting Started - Editing Tutorial For Beginners (2020) iMovie 10 Tutorial: Beginners and Basics Apple iMovie - Full Tutorial for Beginners - 16 MINUTES! [+General Overview] iMovie 2020 Tutorial - How to Edit videos on your Mac The Beginner's Guide to iMovie How to Use iMovie | A Beginner's iMovie Tutorial How To Use iMovie On iPhone - Step-By-Step For Beginners iMovie Editing Tricks - 10 Easy Tips for Beginners How to Edit Video on your iPhone with iMovie - 2020 Update! HOW I FILM + EDIT MY VIDEOS USING IMOVIE 2019! HOW LEDIT MY YOUTUBE VIDEOS USING IMOVIE: Simple editing tips to LOOK LIKE A PRO! | **THECONTENTBUG 8 Advanced iMovie Editing** 

Tips for iPhone and iPad iMovie Pro Tip: Create Animated Text Mask with Keynote

超轻松学剪辑!苹果认证专家带你探索 iMovie 视频剪辑的奥秘!iMovie Tutorial for Beginners | Plus Tips on Shooting Interesting Video iMovie Tutorial for beginners 2019 <u>How I Edit My</u> <u>YouTube Videos (iMovie) + How I Make My</u> <u>Thumbnails</u> iMovie 2020: Full Tutorial for Beginners in ONLY 20 Minutes

iMovie Tutorial - Trim, Split \u0026 Move Clips How To Use iMovie For Mac In Under 5 Minutes <u>Customising your Book Creator book in iMovie</u> iMovie Basics Tutorial - How To Use iMovie HOW TO EDIT in iMovie on iPhone (Step by step tutorial) How to Use iMovie - Designed Specifically For Beginners HOW TO EDIT ON IMOVIE LIKE A PRO HOW TO USE YOUR NEW MACBOOK: tips for using MacOS for beginners How to Use iMovie - 2020 Beginner's Guide iMovie Tutorial for Beginners iMovie Basics: Video editing tutorial for beginners iMovie 2020 \*\*FULL TUTORIAL\*\* iMovie Complete Guide to Getting Started - Editing Tutorial For Beginners (2020) iMovie 10 Tutorial: Beginners and Basics Apple iMovie - Full Tutorial for Beginners - 16 MINUTES! [+General Overview] iMovie 2020 Tutorial - How to Edit videos on your Mac The Beginner's Guide to iMovie How to Use iMovie | A Beginner's iMovie Tutorial How To Use iMovie On iPhone - Step-By-Step For Beginners iMovie Editing Tricks - 10 Easy Tips for Beginners How to Edit Video on your iPhone with iMovie - 2020 Update! HOW I FILM + EDIT MY VIDEOS USING IMOVIE 2019! HOW LEDIT MY YOUTUBE VIDEOS USING IMOVIE: Simple editing tips to LOOK LIKE A PRO! THECONTENTBUG 8 Advanced iMovie Editing Tips for iPhone and iPad iMovie Pro Tip: Create Animated Text Mask with Keynote 超轻松学剪辑!苹果认证专家带你探索 iMovie <u>视频剪辑的奥秘!</u>iMovie Tutorial for Beginners | Plus Tips on Shooting Interesting Video iMovie

Tutorial for beginners 2019 How I Edit My YouTube Videos (iMovie) + How I Make Mv Thumbnails iMovie 2020: Full Tutorial for Beginners in ONLY 20 Minutes iMovie Tutorial - Trim, Split \u0026 Move Clips How To Use iMovie For Mac In Under 5 Minutes Customising your Book Creator book in iMovie iMovie Basics Tutorial - How To Use iMovie HOW TO EDIT in iMovie on iPhone (Step by step tutorial) How to Use iMovie - Designed Specifically For Beginners HOW TO EDIT ON IMOVIE LIKE A PRO HOW TO USE YOUR NEW MACBOOK: tips for using MacOS for beginners Show the world your movie. When it 's time to share your masterpiece with family and friends, upload your movie to YouTube or post it on social media sites. To explore the iMovie User Guide, click Table of Contents at the top of the page, or enter a word or phrase in the search field. Helpful? iMovie User Guide for Mac - Apple Support iMovie Quick Start Guide 1. Staring a new project

Navigating iMovie and importing footage 3.
 Selecting clips for your project 4. Titles, transitions, durations, and playback 5. Change Duration 6.
 Simple Video Edits 7. Finalizing (Sharing) your project 1) Starting a new Project Open iMovie by clicking icon on bottom of screen:

What Is iMovie? A Guide On Getting Started To open iMovie on the computers in the LTC computer lab, follow these steps: 2 iMovie Quick Guide: Learning Technologies Center 2. Click on the iMovie icon in the program dock at the bottom of the screen to start the application. The iMovie Intro Screen will appear.

Buy iMovie Ultimate User Guide - Microsoft Store In iMovie on your iPhone, you can create 4Kresolution movies and Hollywood-style trailers. Edit your clips together, then add animated titles, music, filters, and effects. iMovie helps you tell your story with professional style—and then share your masterpiece with the world. To explore the iMovie User Guide, click Table of Contents at the top of

the page, or enter a word or phrase in the search field.

Complete Manual: iMovie Edition on the App Store

How to use iMovie on iPhone to create a Movie. After you download iMovie from the App Store and open it for the first time, you ' II get a prompt asking you to choose between working on a Movie or a Trailer. The latter is a fun feature that puts a few clips together into a Hollywood-style movie trailer.

How to Use iMovie: A Complete Guide (2016) | Beebom

Download this app from Microsoft Store for

Windows 10, Windows 10 Mobile,

Windows 10 Team (Surface Hub),

HoloLens. See screenshots, read the latest

customer reviews, and compare ratings for iMovie Ultimate User Guide.

Download File PDF Imovie 11 User Guide Imovie 11 User Guide If you ally compulsion such a referred imovie 11 user guide books that will pay for you worth, acquire the entirely best seller from us currently from several preferred authors. If you want to humorous books, lots of novels, tale, jokes, and more fictions collections are as well as ...